## pushTAN: Initial setup

www.ksk-vulkaneifel.de/anleitungen

Kreissparkasse Vulkaneifel

Only start the registration process described below when you have received the registration letter and your access data for online banking (opening PIN and login name). If you have changed your previous procedure to pushTAN, you will keep your previous access data. Otherwise you will receive a separate PIN letter in the post containing your new access data.

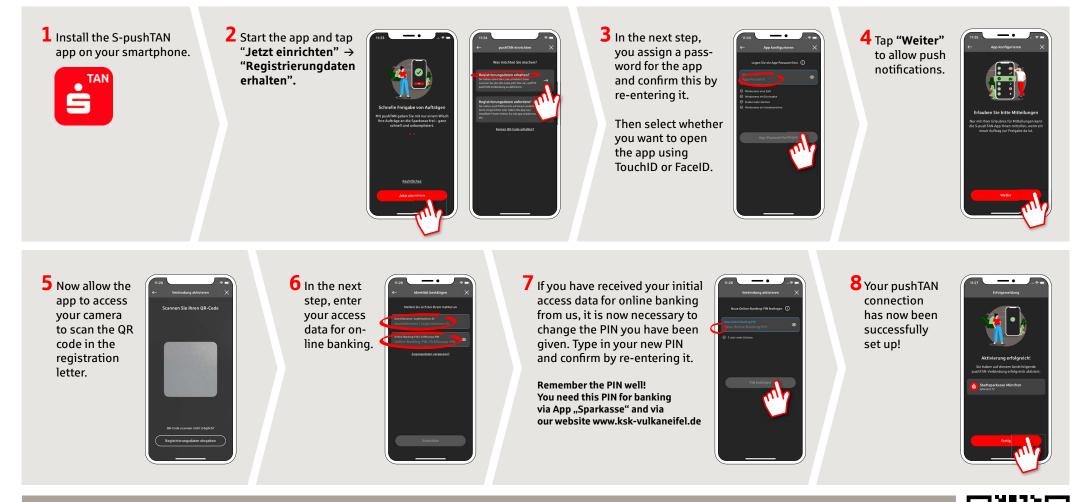

DO YOU HAVE ANY QUESTIONS? WE WILL BE HAPPY TO HELP YOU.

Central service call number: 06592 935-0 E-Mail: info@ksk-vulkaneifel.de Mon – Fri from 8 am – 6 nm

Further information is available at: www.ksk-vulkaneifel.de/anleitungen

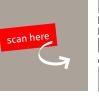

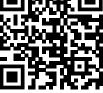